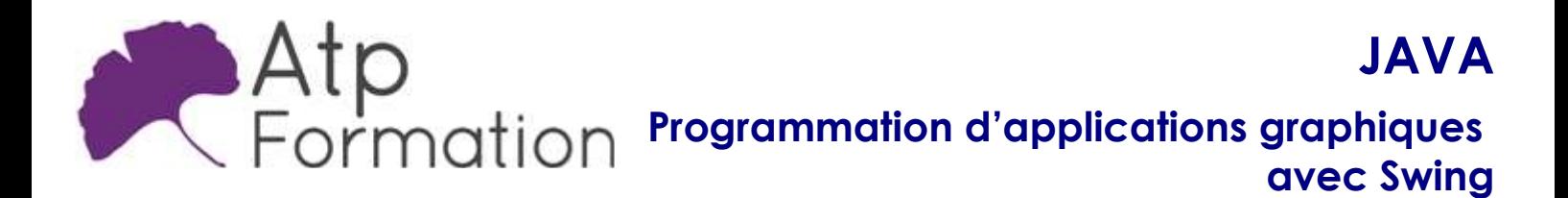

#### Plan de cours N° : 584

Durée : 5 jours (35h)

#### PARTICIPANTS / PRE-REQUIS

Toute personne maîtrisant le langage de programmation Java.

Bonne connaissance de la syntaxe Java ainsi que du modèle objets en Java.

#### OBJECTIFS PEDAGOGIQUES

Utiliser les API Java avec la documentation. Développer une interface graphique simple. Utiliser les principales classes de l'API Swing. Intégrer les barres standards (menu bar, tool bar, status bar). Utiliser conteneurs évolués. Manipuler composants complexe (tree view, table view). Créer et utiliser JavaBeans visuels. Internationaliser une application Swing.

#### MOYENS PEDAGOGIQUES

Réflexion de groupe et apports théoriques du formateur Travail d'échange avec les participants sous forme de réunion-discussion Utilisation de cas concrets issus de l'expérience professionnelle Validation des acquis par des exercices de synthèse Alternance entre apports théoriques et exercices pratiques (en moyenne 30 et 70%) Remise d'un support de cours. Assistance post-formation d'une durée de 1 an sur le contenu de la formation via notre adresse mail dédiée formateurs@atpformation com

#### MOYENS PERMETTANT LE SUIVI DE L'EXECUTION ET DES RESULTATS

Feuille de présence signée en demi-journée,

Evaluation des acquis tout au long de la formation,

Questionnaire de satisfaction,

Attestation de stage à chaque apprenant.

Positionnement préalable oral ou écrit,

Evaluation formative tout au long de la formation,

Evaluation sommative faite par le formateur ou à l'aide des certifications disponibles.

#### MOYENS TECHNIQUES EN PRESENTIEL

Accueil des stagiaires dans une salle dédiée à la formation, équipée d'ordinateurs, d'un vidéo projecteur d'un tableau blanc.

#### MOYENS TECHNIQUES DES CLASSES A DISTANCE

A l'aide d'un logiciel comme Teams, Zoom etc... un micro et éventuellement une caméra pour l'apprenant, suivez une formation en temps réel et entièrement à distance. Lors de la classe en ligne, les apprenants interagissent et communiquent entre eux et avec le formateur.

Les formations en distanciel sont organisées en Inter-Entreprise comme en Intra-Entreprise. L'accès à l'environnement d'apprentissage (support de cours, labs) ainsi qu'aux preuves de suivi et d'assiduité (émargement, évaluation) est assuré. Les participants recevront une convocation avec lien de connexion

Pour toute question avant et pendant le parcours, une assistance technique et pédagogique est à disposition par mail et par téléphone auprès de notre équipe par téléphone au 04.76.41.14.20 ou par mail à contact@atp-formation.com

#### **ORGANISATION**

Les cours ont lieu de 9h00-12h30 13h30-17h00.

#### PROFIL FORMATEUR

Nos formateurs sont des experts dans leurs domaines d'intervention

Leur expérience de terrain et leurs qualités pédagogiques constituent un gage de qualité.

#### **ACCESSIBILITE**

Les personnes atteintes de handicap souhaitant suivre cette formation sont invitées à nous contacter directement, afin d'étudier ensemble les possibilités de suivre la formation.

#### MISE A JOUR

08/01/2024

31. av. du Granier 38240 Meylan<br>Tél. 04 76 41 14 20 Fax 04 76 41 38 45

SARL au capital de 120 000€ - 390 032 050 RCS GRENOBLE SIRET 390 032 050 00010 - APE 8559A - TVA Intracom. FR03390032050

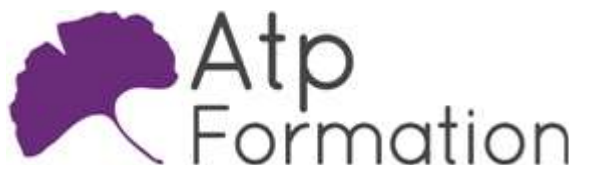

Programmation d'applications graphiques avec Swing

Plan de cours N° : 584 Durée : 5 jours (35h)

# Quelques rappels la plate-forme Java

- l Le modèle JavaBeans Propriétés et évènements Les conventions de noms en Java Les outils supportant les JavaBeans
- Les deux API d'interfaces graphiques en Java L'API AWT (Abstract Window Toolkit) L'API Swing Laquelle choisir et dans quel cas ?

# Les fondamentaux de la programmation graphique en Java

- Les principales classes graphiques Les composants Les conteneurs Quelques autres classes : Dimension, Point, Color, ...
- · Utilisation des stratégies de placement : Layouts Concepts généraux
	- Les principaux layouts : FlowLayout, BorderLayout, GridLayout
- La gestion des évènements Le concept de listeners (d'écouteurs) Les objets d'évènement et les adapteurs Aspects avancés de la gestion des évènements

# Les principales classes de l'API

- Utilisation des fenêtres
- Les composants élémentaires
	- Labels, boutons et zones de saisies de textes Infos-bulles, icônes, raccourcis et accélérateurs Afficher une zone de texte HTML Les cases à cocher
		- Les listes et les listes déroulantes
- · Utilisation de boîtes de dialogue
	- Les boîtes de dialogue prédéfinis (classe JOptionPane) Boîte de dialogue de sélection de fichiers : classe **JFileChooser**

Boîte de dialogue de sélection de couleurs : classe JColorChooser

Boîte de dialogue personnalisée : classe JDialog

# Les composants traditionnels d'une fenêtre

- Les barres de menu
- Concepts fondamentaux liés à la mise en oeuvre d'une l barre de menu

JAVA

- Mise en oeuvre de menus contextuels
- Les barres d'outils Présentation de la classe JToolBar Ancrer une barre de statut
- Réalisation d'une barre de statut

# Quelques conteneurs évolués

- $\bullet$  Mise en oeuvre d'une zone scrollable
- Utilisation d'onglet
- l Mise en oeuvre d'une architecture MDI

### Utilisation de composants évolués

- Les tables classe JTable Utilisation de modèle de table
- Utilisation des Renderer  $\bullet$  Les listes Utilisation de modèle de liste Utilisation des Renderer
- Les arborescences classe JTree Utilisation de modèle de d'arborescence Utilisation des Renderer

# Création et utilisation de composant JavaBeans

# visuels

- Création d'un composant JavaBeans
- **Empaquetage d'un composant JavaBeans**
- **Utilisation d'un composant JavaBeans**

### Quelques dernières touches

- $\bullet$  Internationalisation d'application Java
- **Gestion du clipboard (copier/coller)**
- **Gestion du drag'n drop (glisser/déplacer)**
- Gestion de l'impression
- l Intégration de contrôle ActiveX dans une application Java